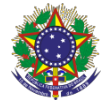

Serviço Público Federal Instituto Federal de Educação, Ciência e Tecnologia Sul-rio-grandense Pró-Reitoria de Ensino

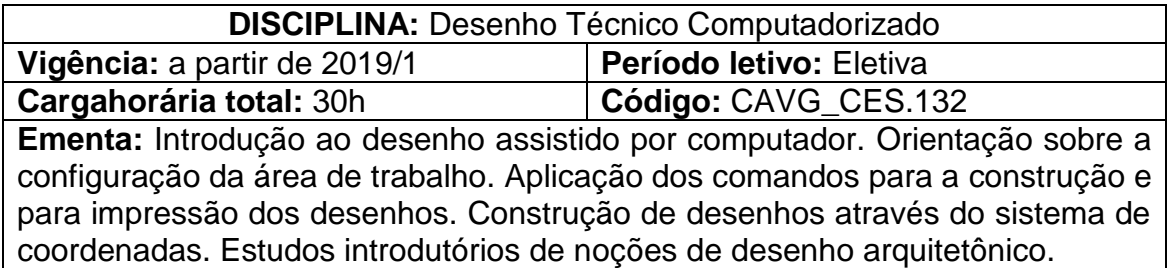

## **Conteúdos**

UNIDADE I – Introdução ao AutoCAD

- 1.1 Uso da tecnologia CAD e seus benefícios
- 1.2 Sistemas de Coordenadas
- 1.2.1 Coordenada Absoluta
- 1.2.2 Coordenada Relativa

UNIDADE II – Construção e Edição de Desenhos

- 2.1 Ambiente de trabalho e configurações básicas
- 2.2 Criação e configuração dos estilos de linhas e textos
- 2.3 Uso dos principais comandos
- 2.4 Ferramentas de visualização, precisão e verificação
- 2.5 Criação e configuração dos estilos de dimensionamento
- 2.6 Criação e edição de blocossimples

UNIDADE III – Aplicação do AutoCAD aoDesenho Arquitetônico

- 3.1 Noções de Desenho Arquitetônico
- 3.2 Planta de Situação e Localização
- 3.3 Planta de Cobertura
- 3.4 Planta Baixa
- 3.5 Cortes
- 3.6 Fachadas

UNIDADE IV – Impressão de Desenhos

- 4.1 Criação e configuração dos layouts deimpressão
- 4.2 Plotagem

## **Bibliografia básica**

BARETA, Deives Roberto; WEBBER, Jaíne. **Fundamentos de desenho técnico mecânico.** Caxias do Sul, RS: EDUCS, 2010.

MONTENEGRO, Gildo. **Desenho arquitetônico.**4.ed. São Paulo: Editora Blucher, 2001.

SPECK, Henderson; PEIXOTO, Virgílio. **Manual Básico de Desenho Técnico.** 8. ed. Florianópolis: Editora da UFSC, 2013.

## **Bibliografia complementar**

ANDRADE, Andrea Faria. **CAD Básico.** Curitiba, 2015. (Apostila). Disponível em:http://www.exatas.ufpr.br/portal/degraf\_arabella/wpcontent/uploads/sites/28/

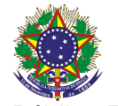

Serviço Público Federal Instituto Federal de Educação, Ciência e Tecnologia Sul-rio-grandense Pró-Reitoria de Ensino

2016/03/Apostila-Autocad-2014.pdf. Acesso em: 06 jul. 2018.

GOMES, Adriano Pinto. **Desenho Arquitetônico.** Ouro Preto, 2012. Disponível em:http://redeetec.mec.gov.br/images/stories/pdf/eixo\_infra/tec\_edific/desen\_ar q/161012\_des\_arq.pdf. Acesso em: 06 jul. 2018.

PET ENG. CIVIL-UFSC. **Curso Básico de AutoCAD 2015 - Desenho em 2D para Engenharia Civil.** Florianópolis, 2015. (Apostila). Disponível em:http://pet.ecv.ufsc.br/arquivos/autocad/Apostila%202015%20(com%20capa) .pdf Acesso em: 06 jul. 2018.

PET-UTFPR. **Apostila AutoCAD**. Paraná, 2014. (Apostila). Disponível em:http://www.petcivil.com.br/apostilas/autocad2014-1.pdf. Acesso em: 06 jul. 2018.

XAVIER, Sinval. **Desenho Arquitetônico.** Rio Grande, 2011. (Apostila). Disponível em:http://www.vidjaya.com.br/unicapital/Cad EngCivilApostila\_DA\_V2-2012.pdf. Acesso em: 06 jul. 2018.